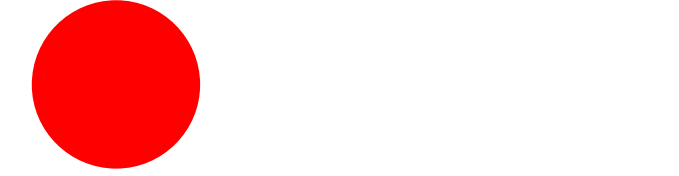

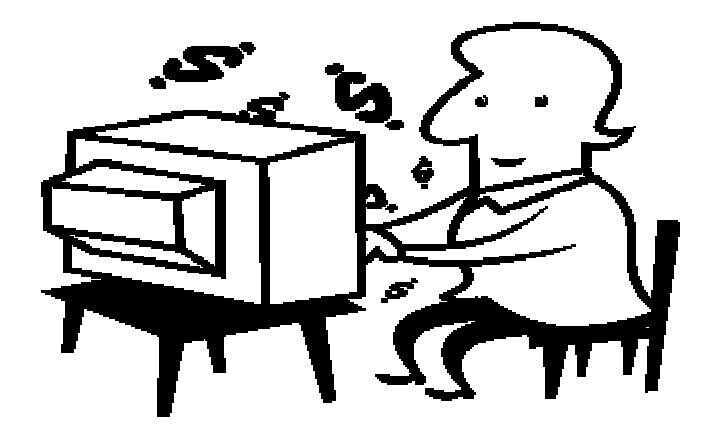

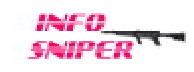

C 2005 Info-Sniper http://www.info-sniper.com 1

# All Rights Reserved

 $($  04012 )

 $\overline{3}$ C 2005 Info-Sniper<br>http://www.info-sniper.com

C 2005 Info-Sniper http://www.info-sniper.com 4

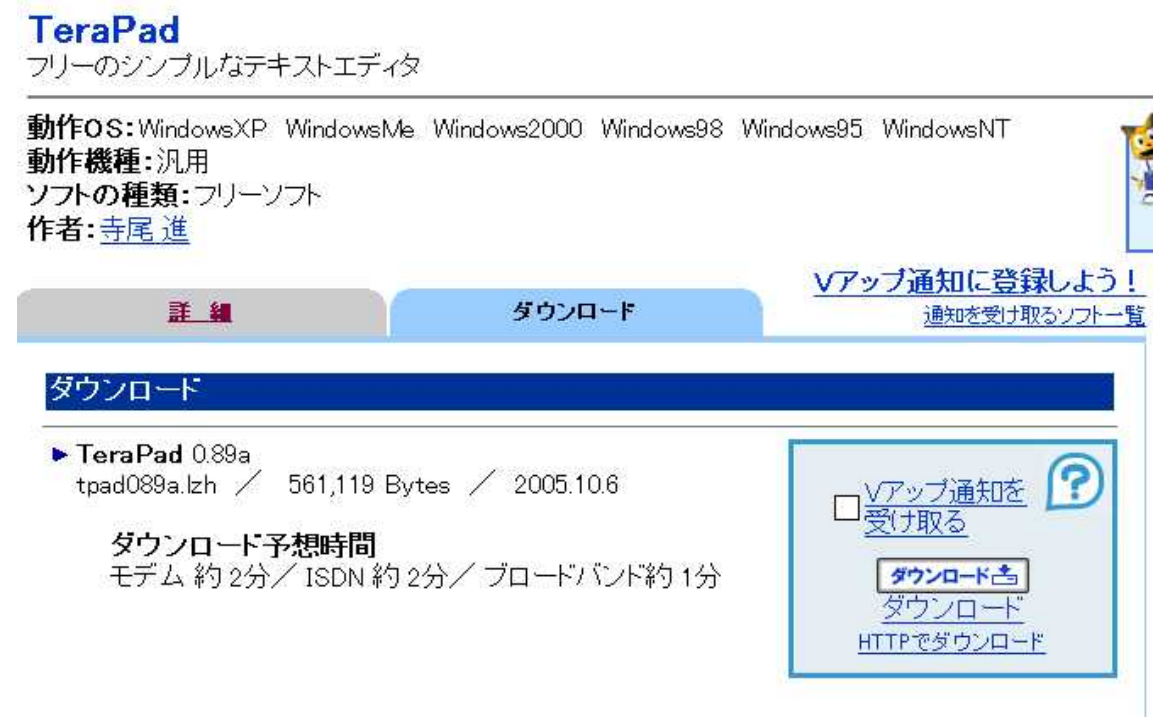

TeraPad http://www.vector.co.jp/soft/dl/win95/writing/se104390.html

#### http://www.vector.co.jp/for\_users/download\_help.html

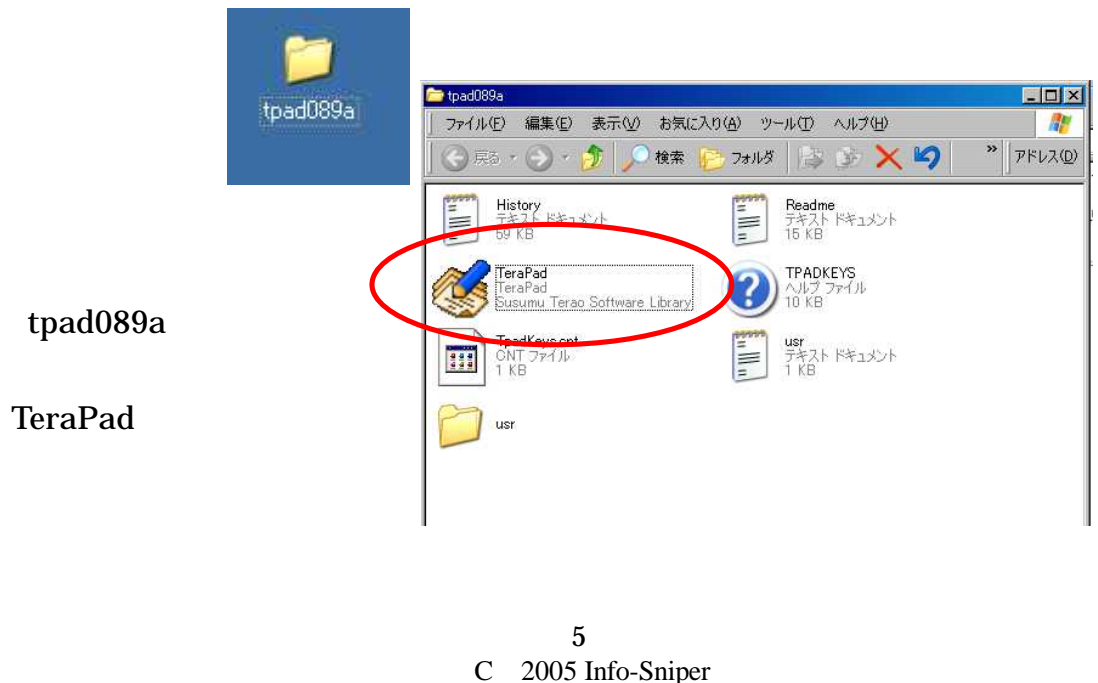

http://www.info-sniper.com

![](_page_5_Picture_30.jpeg)

**TeraPad** 

**TeraPad** 

![](_page_5_Figure_3.jpeg)

 $\mathbf{1}$ 

#### **TeraPad**

![](_page_6_Picture_16.jpeg)

 $\overline{35}$ 

 $\mathbf{1}$ 

![](_page_7_Picture_11.jpeg)

 $(35)$  $70\,$ 

![](_page_8_Picture_9.jpeg)

 $\boldsymbol{9}$ C 2005 Info-Sniper http://www.info-sniper.com

![](_page_9_Picture_0.jpeg)

![](_page_9_Picture_12.jpeg)

### 週間総合ランキング

先週1回以上発行されたマガジンの発行部数ランキングです<br>※先週(2005年12月25日から始まる1週間)1回も発行されなかったマガジンは集計対象外です (2006/01/02 04:05:23 更新)

![](_page_10_Picture_19.jpeg)

http://www.mag2.com/ranking/rankingw.html

![](_page_11_Picture_0.jpeg)

![](_page_11_Picture_40.jpeg)

## http://snipurl.com/laup

Amazon

![](_page_12_Picture_0.jpeg)

お問い合わせ例

- マガジンのタイトルを変更したい
- · メール配送のフォーマットを「テキスト」から「HTML」に変更し たい
- バックナンバー表示の方法を「メルマガとして表示」から「ウェ<br>- ブログとして表示」に変更したい

変更をご希望の場合は、メールでpubl@mag2.comまで、マガジンIDと発行<br>者メールアドレス、電話番号を明記して、変更内容をご連絡ください。

![](_page_12_Picture_6.jpeg)

![](_page_13_Picture_0.jpeg)

![](_page_13_Picture_12.jpeg)

![](_page_14_Figure_0.jpeg)

http://www.mag2.com/

![](_page_15_Figure_0.jpeg)

地域別 / 趣味 / 年齢 / その他

![](_page_16_Figure_0.jpeg)

Web

![](_page_17_Figure_0.jpeg)

 $\mathbf{1}$ 

![](_page_18_Picture_0.jpeg)

![](_page_19_Picture_6.jpeg)

![](_page_20_Picture_12.jpeg)

Ctrl

![](_page_20_Picture_13.jpeg)

![](_page_21_Picture_42.jpeg)

![](_page_21_Figure_1.jpeg)

1 2

4

![](_page_23_Picture_0.jpeg)

http://www.mag2.com/

発行者ツールトップ>マガジン発行申請

まぐまぐ/■ 発行者ツール

poki@mailjoho.comでログイン中 ロ

![](_page_24_Picture_2.jpeg)

![](_page_25_Figure_0.jpeg)

![](_page_25_Picture_1.jpeg)

#### マガジン発行申請受付

新しいマガジンの発行申請を受け付けました。

◆メールマガジン第一号のアップロードについて

発行申請されたメールマガジンは「発行準備中」の状態になっています。ま だ、メール配送機能やメールアドレスの読者登録機能は利用できません。 これらの機能は、発行申請を通過したメールマガジンだけが利用できます。 発行審査を受けるには、メールマガジン発行申請後2週間以内に配送ページ からメールマガジンの第一号をアップロードしてください。

![](_page_26_Figure_4.jpeg)

 $\mathbf{1}$ 

![](_page_26_Figure_5.jpeg)

http://www.info-sniper.com

![](_page_27_Figure_0.jpeg)

**TeraPad** 

![](_page_28_Picture_14.jpeg)

X

![](_page_28_Picture_15.jpeg)

![](_page_29_Figure_0.jpeg)

 $\mathbf{1}$ 

![](_page_30_Figure_0.jpeg)

![](_page_31_Picture_13.jpeg)

http://www.mag2.com/new/

 $\mathbf{1}$ 

![](_page_32_Picture_7.jpeg)

![](_page_33_Picture_67.jpeg)

 $(1)$ 

2006 01 16 2006 01 16 23

10

1000

)

 $\sim$  3000

![](_page_34_Picture_8.jpeg)

150